#### **Revisión web de www-mcafeecom-activate.com**

Generado el 09 Junio 2017 15:20 PM

**La puntuación es 68/100**

#### **Contenido SEO**

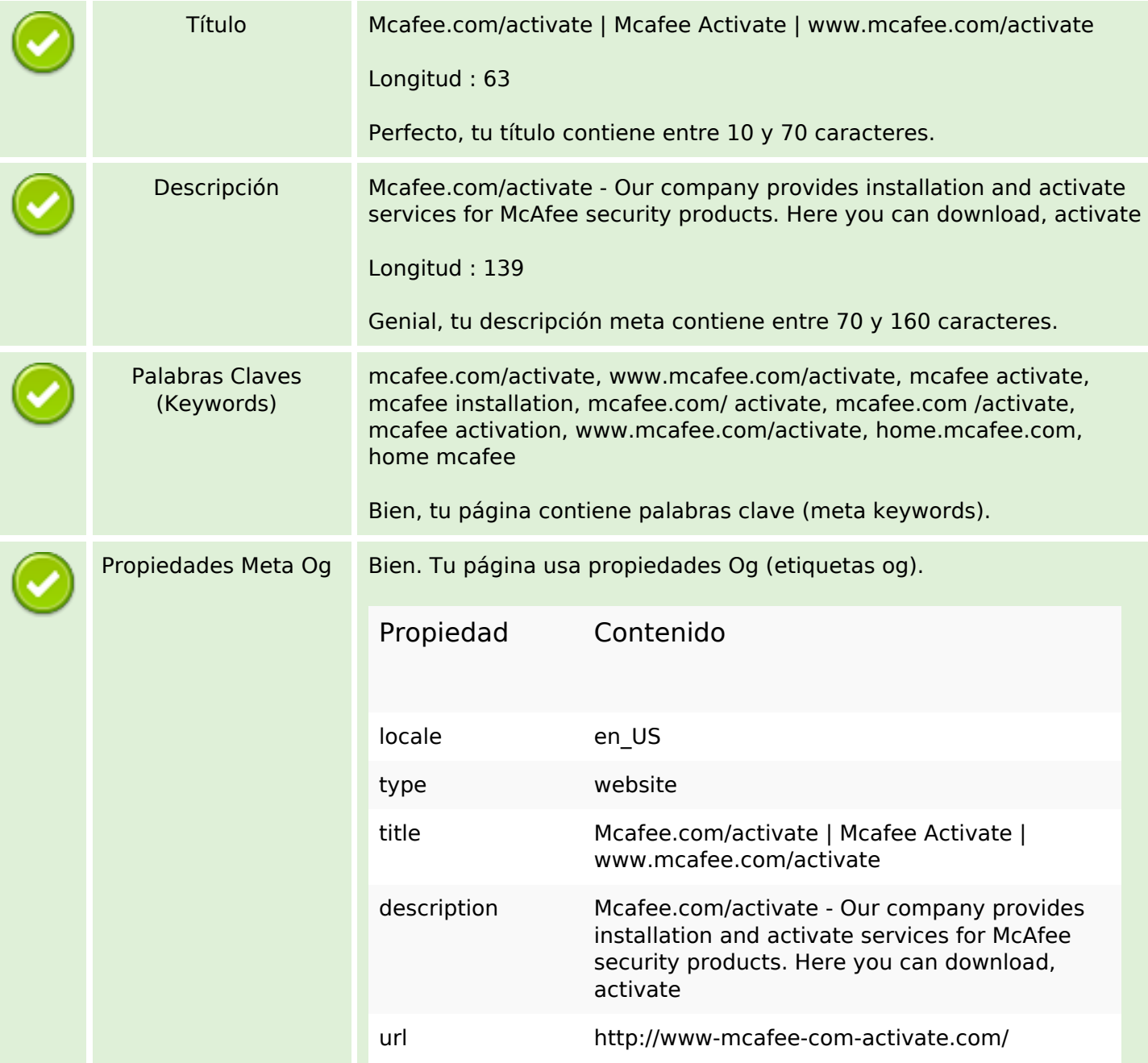

## **Contenido SEO**

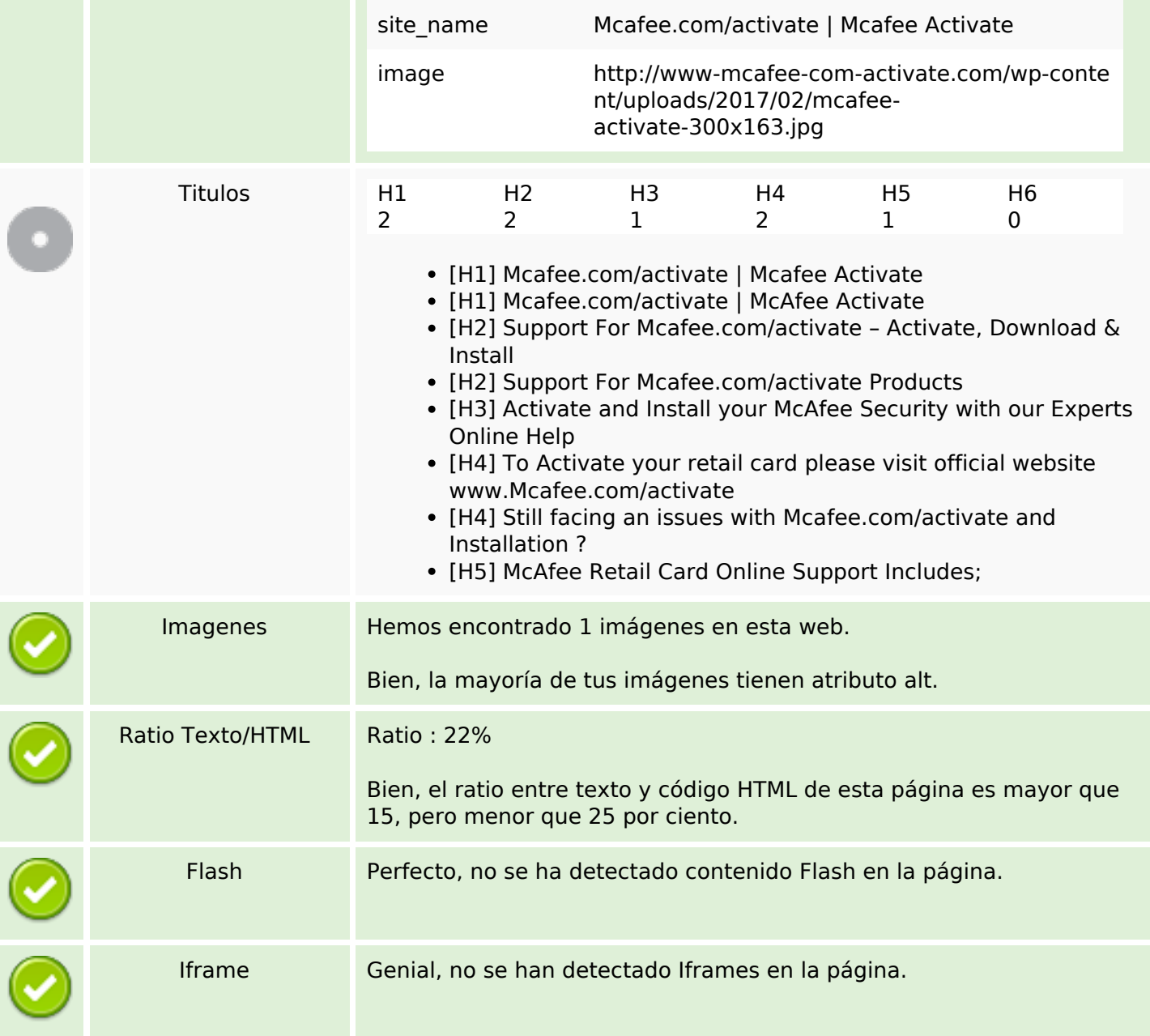

## **Enlaces SEO**

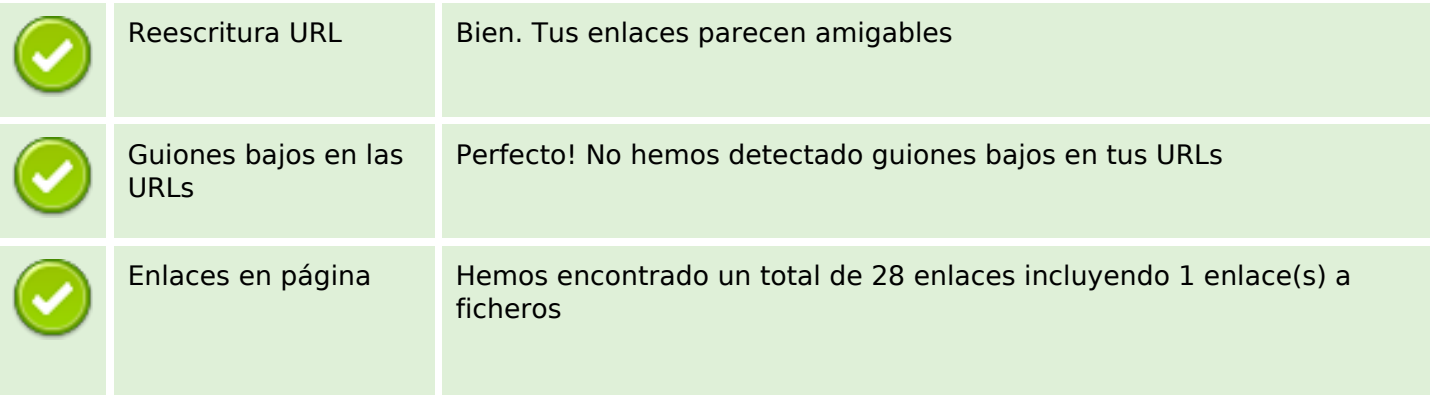

## **Enlaces SEO**

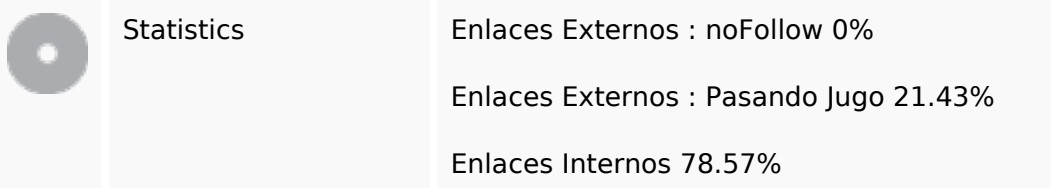

# **Enlaces en página**

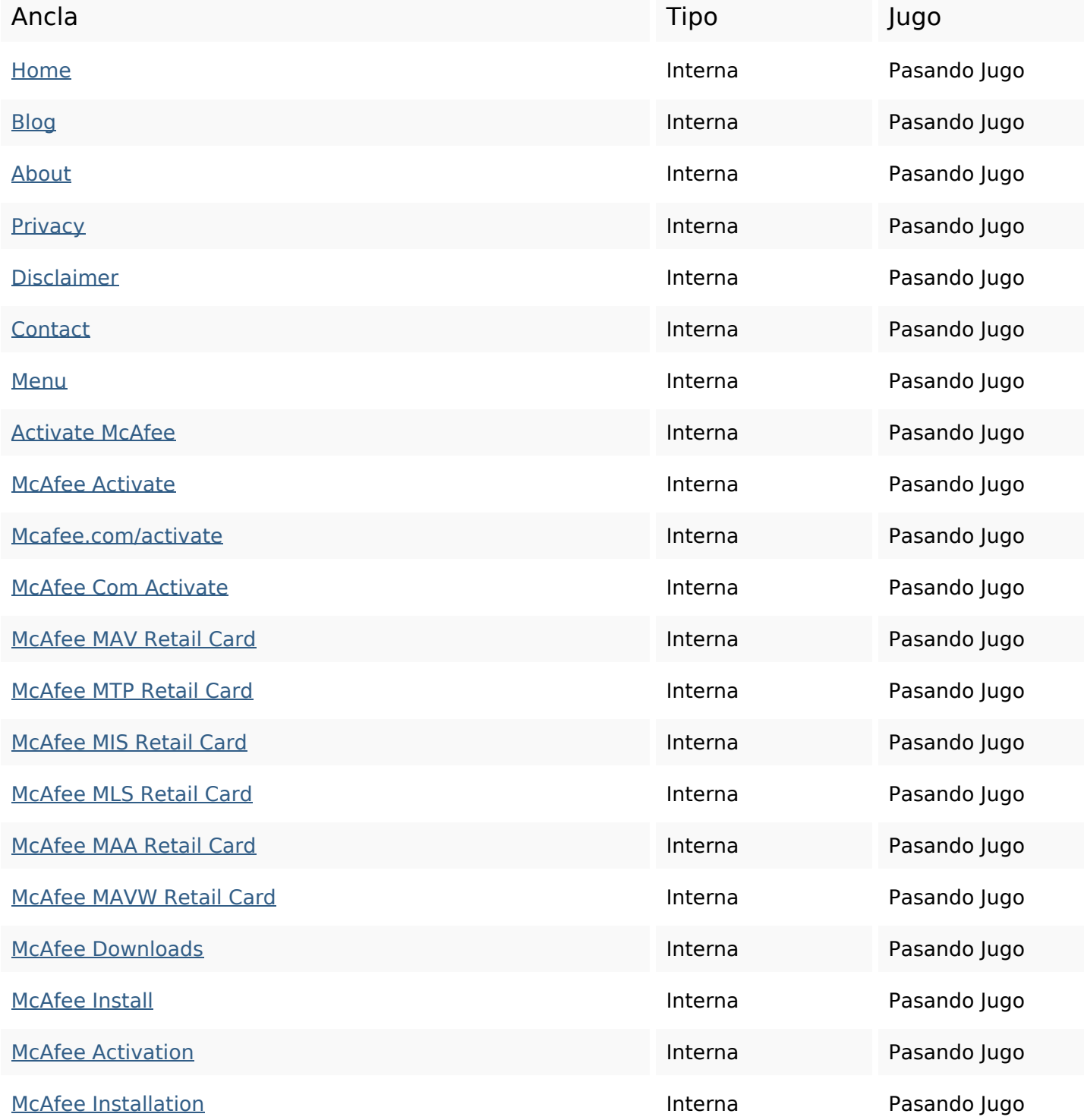

## **Enlaces en página**

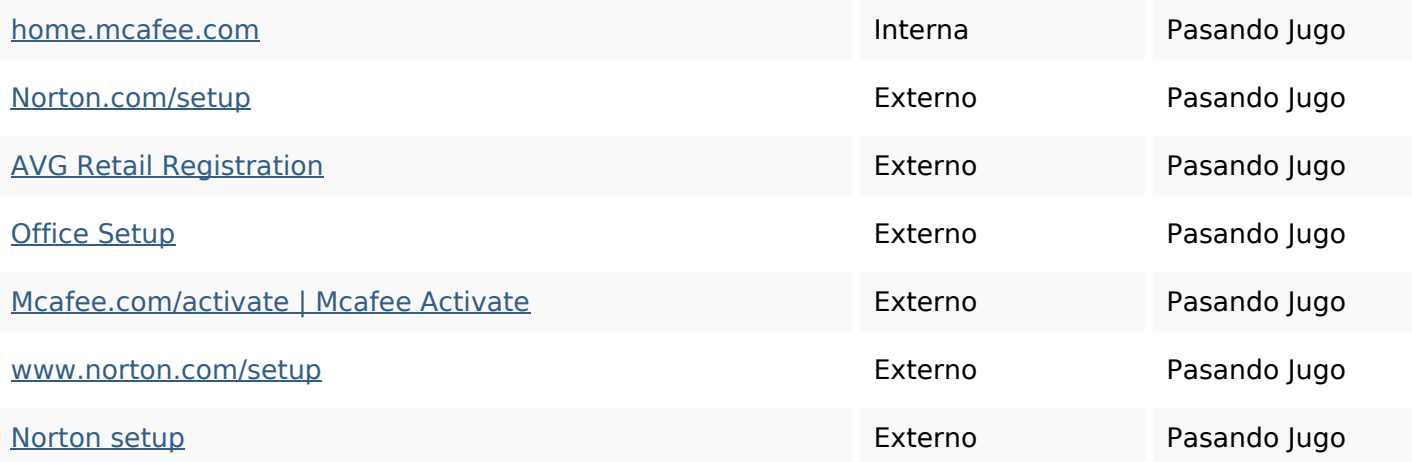

#### **Palabras Clave SEO**

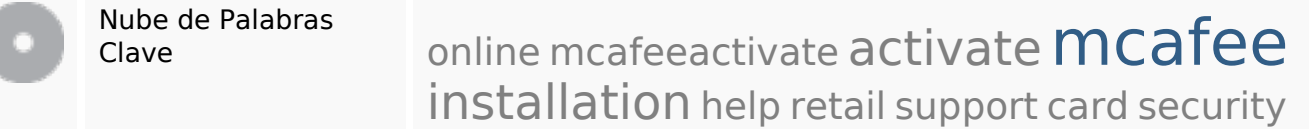

#### **Consistencia de las Palabras Clave**

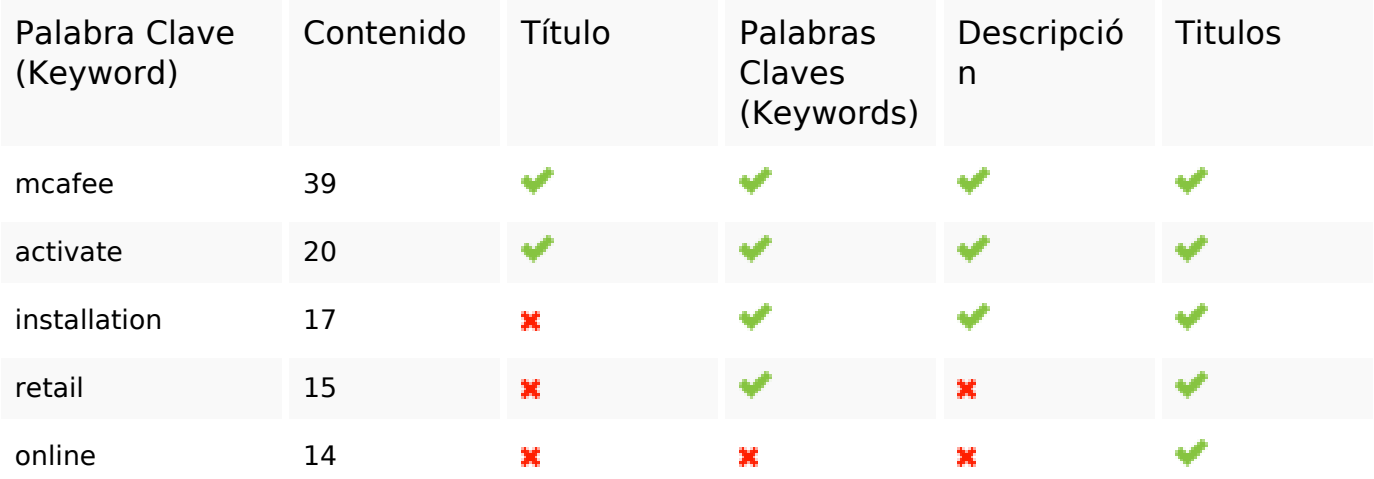

#### **Usabilidad**

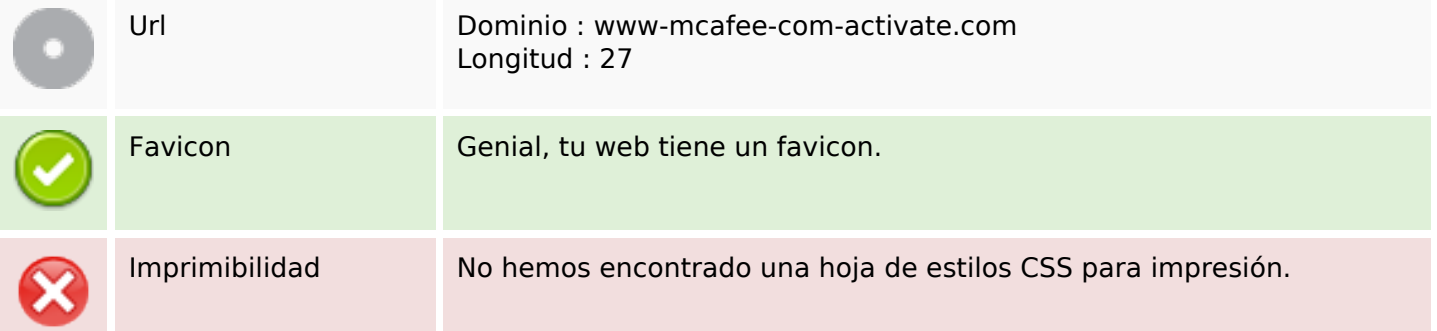

### **Usabilidad**

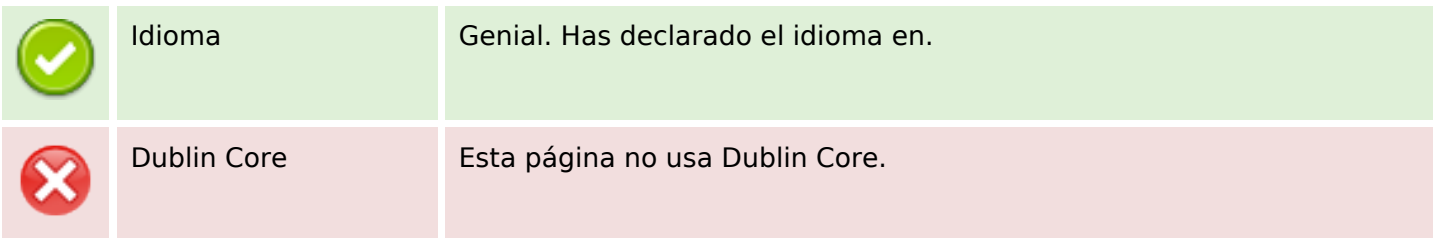

#### **Documento**

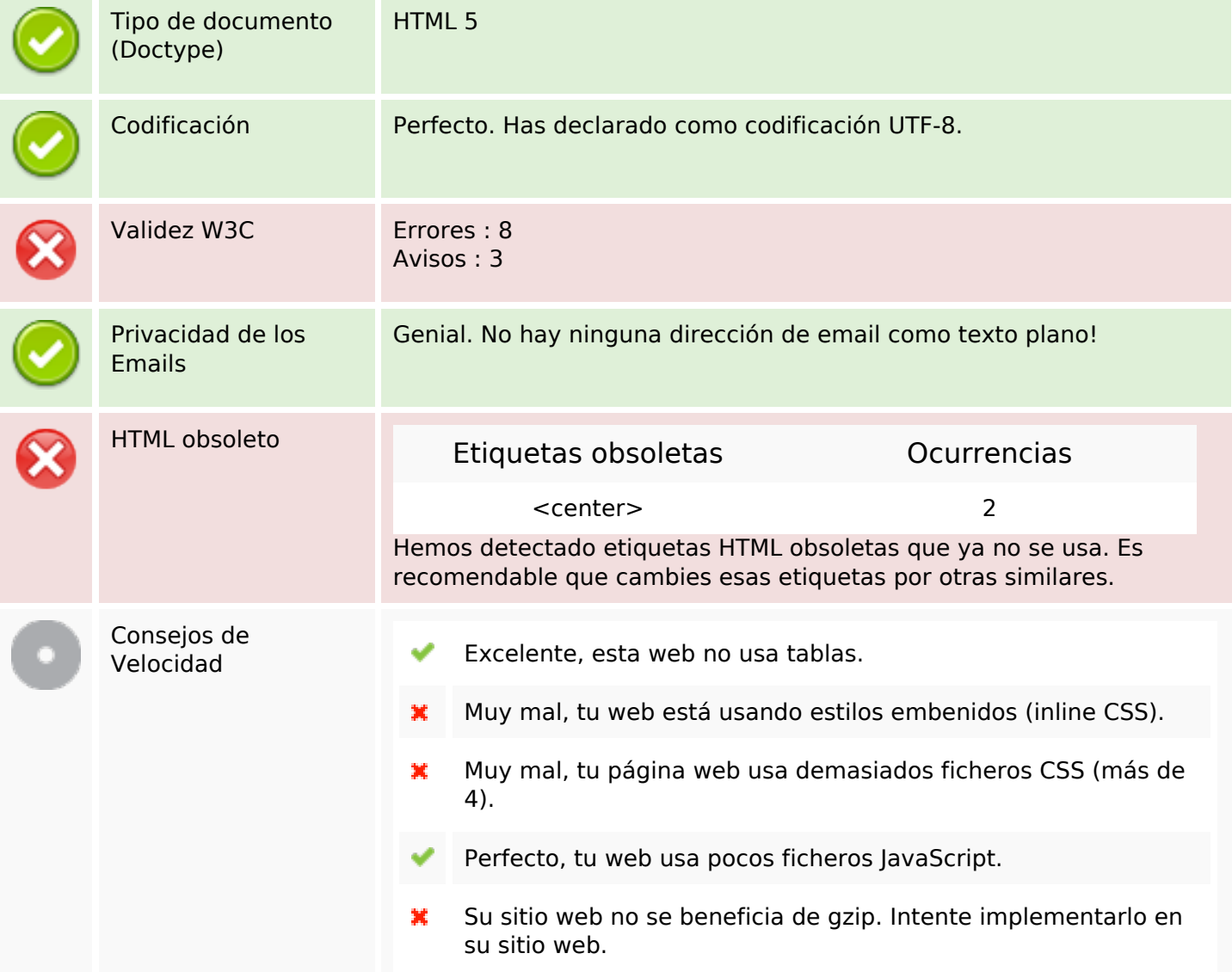

#### **Movil**

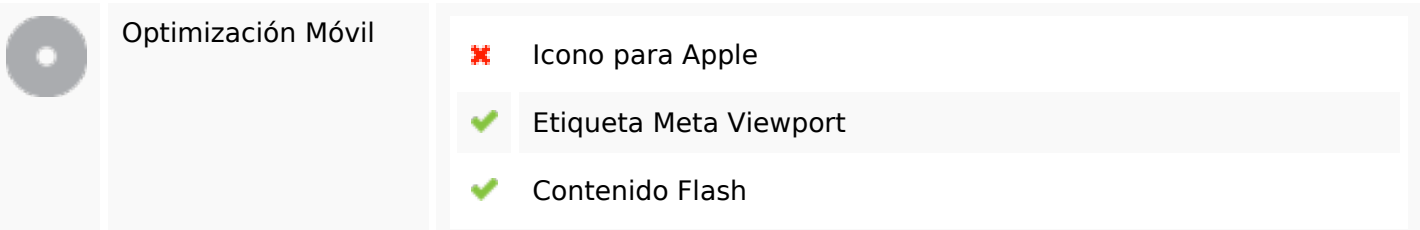

**Movil**

# **Optimización**

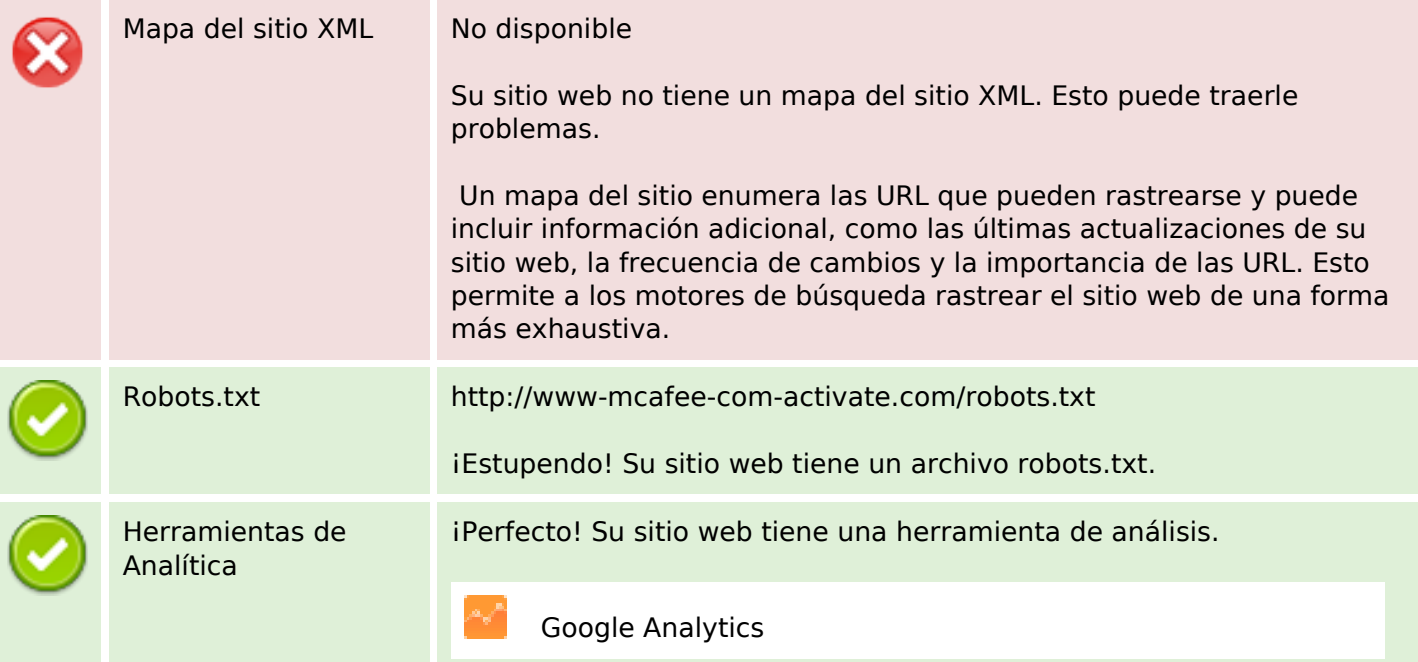